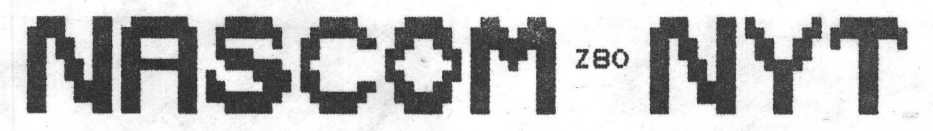

NASCOM BRUGERGRUPPE 2730 Herlev

Sidevolden 23 Giro 6742602

**NR:3** 2. årgang

### Marts 1981.

Vores "urafstemning" er afsluttet med følgende resultat: For stemte 73, imod stemte 7. Det har medført, at noget af dette blad er udskrevet på den nye printer. Jeg takker for den høje stemmeafgivelse<br>- det var rart.

 $\bullet$  : Fra næste nr af åbner vi en brevkasse, hvor en Nascomspecialist vil besvare tekniske spørgsmål omkring Nascom 1 og 2. Spørgsmålene må ikke være alt for rummelige, som f.eks. "Min computer virker ikke !?!<br>". Spørgsmålene må gerne være en opfordring til udvikling, som f.eks.<br>"Kan jeg få mere end 32 K på mit RAM A-kort ?". Indsend dine spørgsmål til foreningens adresse, mærket teknisk brevkasse, allerede nu •

 $\bullet$ Den 25.3 og 13.5 vil jeg holde "ABENT HUS" aften på Sidevolden. Jeg lukker kælderindgangen op kl. 19.00. Alle er velkomne, men husk drikkevarer, hvis du skulle blive tørstig. Meningen er, at vi (I) skal snakke frit sammen om fælles interesser. Printeren vil selvfølgelig også være i funktion. Der er plads til ca. 20 mennesker - og du ved jo - der er altid plads til en til, der bruger NASCOM.

Vi har indledt et samarbejde med ABC 80 klubben, der har **adresse** <sup>i</sup> Tåstrup. Foreløbig har vi holdt et møde, hvor vi udvekslede **ideer** og erfaringer. Vi aftalte, at vi ville udveksle blade og programmer.

Husk medlemmøde i Lyngby den 5.4.81 kl.12.30

si'r Asbjørn

### INDHOLD

•

•

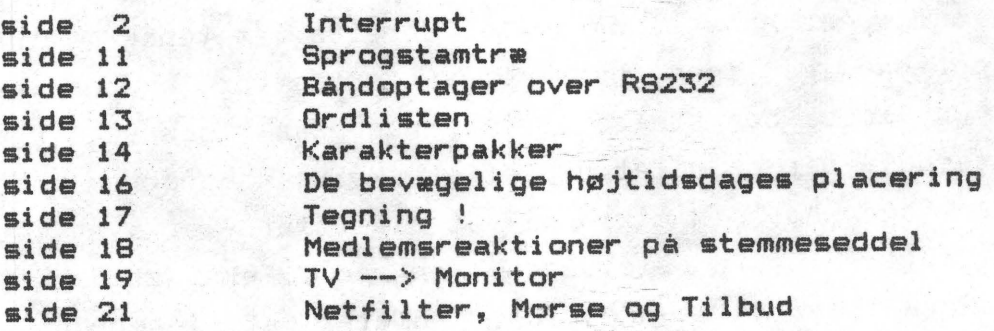

### INTERRUPT ! ! ----------- -----------

I fofbindelse med sidste medlemsmØde vil jeg her oversætte en artikel fra det engelske tidskrift Personal Computer World (juni 80). Det skyldes, at jeg ikke kunne være tilstede i Lyngby under Steen Lærkes foredrag om interrupt den 1.3. (og jeg heller ikke kunne få andre til at tage et indholdsreferat).

En interrupt mulighed tillader en CPU at udskyde programafviklingen, mens den udveksler signaler med den omkringliggende verden. Z80 i forbindelse med Mosteks 3881 parallel ind- og udgang (PIO) tilbyder alsidige og kraftfulde interrupt muligheder - specielt i Z80's interrupt mode 2. De mange muligheder der tilbydes betyder, at man behøver kompleks programmering af både CPU og PIO. Så meningen med denne artikel er frembringe en rimelig indfØring i brug af interrupt. Samt at give et demonstrationsprogram, der kan kØre direkte på en Nascom. Det er ikke hensigten, at alle sider af emnet skal belyses, så smid ikke manualen for PIO'en væk!

•

•

•

•

Hvorfor skal man bruge interrupt? 

Brug af interrupt kræver ekstra software og ofte også ekstra hardware. Og programmer med interrupt er betydelig sværere at fejlfinde når og hvis der opstår fejl. Så hvorfor bruge det overhovedet ? Et simpelt svar er, at det kan være mest formålstjenligt og ofte den eneste metode til at behandle en række praktiske situationer, specielt hvis man Ønsker at kommunikere med den omkringstående verden. En væsenligt forudsætning for interrupt er, at den skal kunne afbryde en igangværende programafvikling, udfØre et andet program for derefter at vende tilbage til det oprindelige igen, hvor det så fortsætter, som om intet var hændt. En simpel benyttelse af interrupt kan vises ved hjælp af et eksempel. Det er relativt let at skrive et program med et tidsloop, som omdanner din mikro til et digitalur - et dyrt et!! og det bruger din CPU hele tiden. Men ved f. eks. at danne et udvendigt signal hvert sekund, der udfØrer et interrupt på CPU'en, kan den udfØre en interrupt service rutine (ISR), hvor den efterlader CPU'en til andre ting det meste af tiden. En udvendig oscillator eller et tællekredsløb kunne danne interruptsignalet. I andre sammenhænge kunne interruptet sættes i gang af

"udlæsning klar"-signal fra en A/D konverter, hvorefter spændingen læses ind i hukommelsen under ISR, hvorefter hovedprogrammet behandler de indkomne data.

Udvalget af mulige anvendelsmåder er ubegrænset, men alle indvolverer en kommunikation mellem computeren og et eller andet udvendigt apparat. CPU'en reagerer meget hurtigt på et interrupt-Øn\$ke (10 mikrosekunder fØr ISR er i gang), og selv en Concorde bevæger sig kun 1 cm på 10 us.

Kombinationen mellem Z80 og PIO. / ====================================

•

•

•

•

Vi skal nu se, hvordan kombinationen mellem Z80 og PIO'en fungerer ved interrupt, og hvilken software det kræver. Begrænser dog emnet til interrupt mode 2. Når en bestemt betingelse fra den ydre verden bliver opfanget af PIO'en - det kan være en aktiv strobe impuls fra ASTB eller BSTB eller et bestemt logisk niveau på databussen på en af portene af PIO'en - vil PIO'en, hvis den er den er "enabel", danne et INT signal (se fig. 1). CPU'en må også være i stand til at modtage et interrupt; når den modtager interruptet, vil den færdiggØre den igangværende instruktion og sætte programtælleren på stakken. (Det vil sige adressen på den næste instruktion i programmet). Derefter vil den hoppe til den Ønskede ISR. Den vil udfØre ISR og derefter returnere til det oprindelige program og fortsætte. En af PIO'ens vigtige roller er ved en intelligent kontrol, at afgive INT-signaler til CPU'en.

Den nØdvendige software må 1) definere den ydre natur ved hvilken, der skal afgives et  $\overline{\text{INT-signal}}$ , 2) definere en 16 bit pegepind til startadressen på ISR (den mest betydende halvdel i CPU'ens i register, og den mindst betydende halvdel i PIO'en som interrupt Vektor), 3) åbne og lukke af for muligheden for interrupt i både CPU og PIO, når det er nØdvendigt. En fornuftig metode til programmering er at dele den nødvendige software op i fem dele.

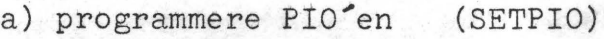

b) programmere CPU'en til interrupt (SETCPU) c) hovedprogram (MAIN) d) interrupt rutiner (ISR) e) ISR pegetabel (IPT)

En typisk oversigt over indholdet af disse afdelinger finder du i tabel 1. PIO'en kan danne interrupt fra port a og/eller port *B,*  og hver port har sin egen interruptvektor. Port Aer over port B i serviceniveau ved interrupt - dette må tages i betragtning, når begge porte er programmerede til at danne et INT-signal. På dette sted er det nok bedre, at gennemse et aktuelt program, end at generalisere videre om interrupt.

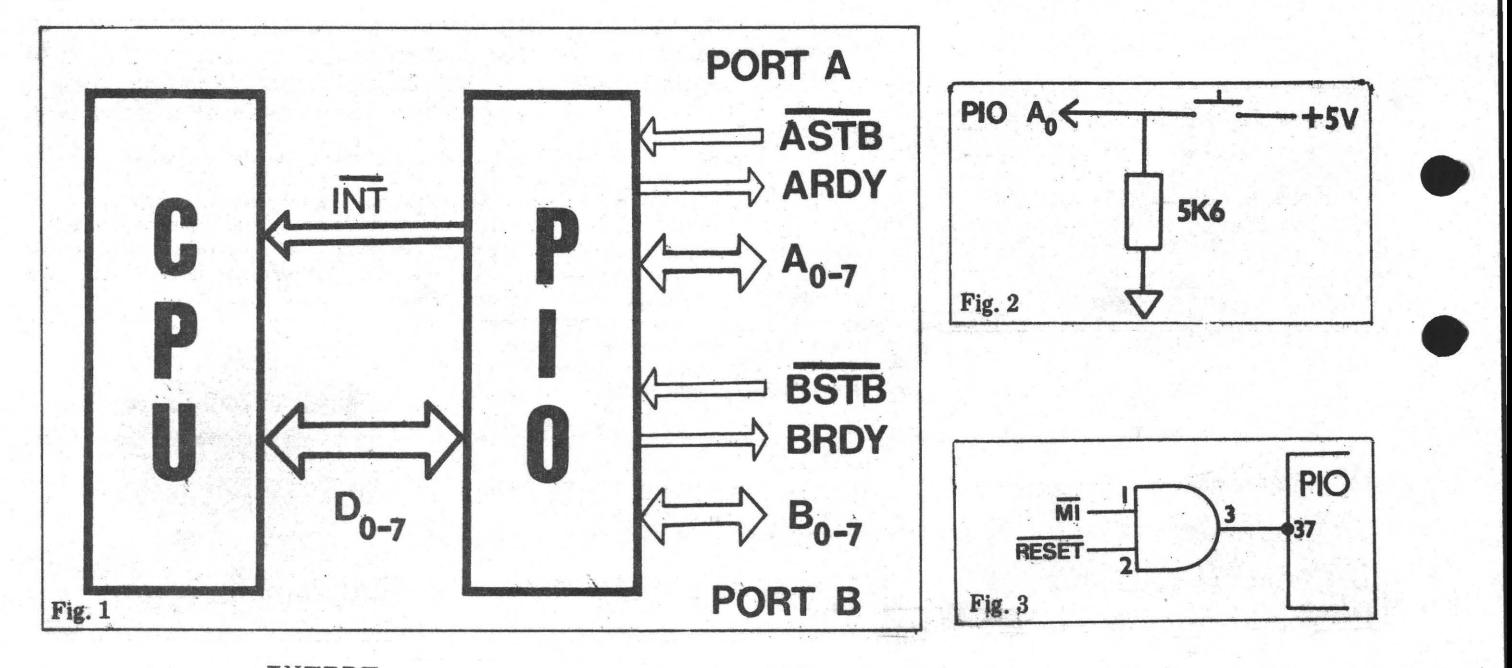

INTRPT ------ ------

Programmet INTRPT er skrevet til med ovenstående opdeling af software i baghovedet. Det er skrevet til en Nascom med NASSYS monitor, men indeholder generelle træk for Z80. Programmet fylder mindre end 100 bytes. For de der ikke er bekendt med Nascom maskinen, er port 4 og 5 udgange og port 6 og 7 er kontrolporte til henholdsvis port A og B.

Programmet udskriver uendeligt de små bogstaver i alfabetet og skifter linie på skærmen; ved et interrup, som dannes ved at trække bit 0 i port A høj, udskrives et £-tegn af ISR. Figur 2 er tilstrækkeligt til demonstration af interrupt, men vil sikkert give flere interupt ved hver tryk på grund af kontaktprel. En almindelig regel er, at sikre sine input til PIO ved at gate signalerne (f.eks. ved en plip-flop).

INTRPT er ikke noget særskilt spændende program, men det illustrerer en simpel form for interrupt og giver basis for ydeligere eksperimenter. Programmet er godt kommenteret, så videre forklaring er ikke nødvendig. Det udføres fra DOO, eller

efter en hardware reset af PIO'en (se nedenunder), kan det udfØres fra d20.

PIO<sup>'</sup>en\$kontrolord er skematisk angivet i tabel 2. INTRPT bruger mode 3, som er særlig brugbar ved positions anvendelse. I mode 3 kan PIO'en kontrollerer skift af niveauer på enkelte bit eller på resultatet af logiske operationer (or eller and) på ehhver samling af bit på hver port A eller B. STB og RDY bliver ikke benyttet i mode 3. Dette interrupt mode kræver større programmering end 0, 1 og 2, nemlig en definering af I/O kontrolord og muligvis en afmaskning.

> RESET PIO<sup>'en</sup> =============

Z80's PIO har ikke nogen reset pind, men kan resettes ved enten at slukke for maskinen (ikke særlig attraktivt!) eller ved at anvende et Ml signal i fravær af RD eller IORQ signaler, en metode, der kræver ekstra gates. Nascom 2 bruger en AND-gate (figur 3) for at give umiddelbar reset af CPU og PIO; Nascom 1 har ikke denne facilitet, skØnt den kan tilfØjes. Hvis PIO'en ikke er resettet ordentlig, kan det være, at den ikke reagerer på kontrolordene på forventet måde. Det er ikke en fejl i PIO'en, men en konsekvens af forudgående programmering! F.eks. kunne den vente på et *1/0* 6rd, da det foregående ord, der var sendt, var FF (tabel 2). Dette problem kan undgåes ved resette Nascom 2 (eller modificere Nascom 1) før udførelsen af det nye program, eller ved at bruge en softwarerutine, der i begrænset omfang resetter PIO<sup>'</sup>en. Sådan to software resetrutiner bliver benyttet i INTRPT.

Rutinen

•

•

•

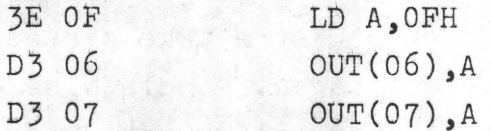

sikre, at PIO'en reagerer på det næste kontrolord, der bliver sendt til enten port A eller port B. Dette er "dummy"-instruktioner, der udelukkende sikre, at den næste instruktion ikke bliver opfattet som del af kontrolord eller maske. De skal derfor foranstilles de rigtige PIO-instruktioner.

Den anden rutine

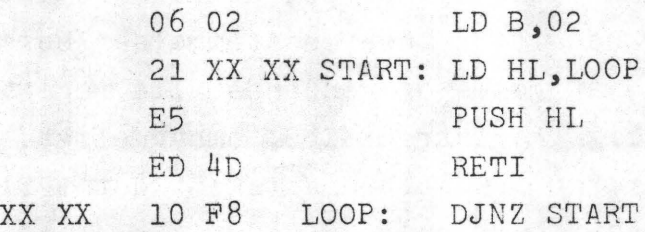

indeholder 2 RETI-instruktioner,som sikre at hverken port A eller port B afventer færdiggØrelsen af tidligere ISR. Instruktionen er at anbefale, hvis du ikke har en hardware reset eller ikke Ønsker at benytte en sådan. SkØnt en hardware reset er at foretrække fØr en kØrsel, specielt hvis man har flere end en PIO i brug.

Ønsker/Ønsker ikke interrupt -----------------------------

Interrupt må være Ønsket (enabel) eller ej Ønsket (disenabel) for både CPU'en og PIO'en hver for sig. CPU'ens status for interrupt er indeholdt i to interne flip-flop, IFFl og IFF2, som begge er O (reset), når interrupt er uønsket; og begge er 1 (set), når interrupt er muligt. Disse flag bliver sat af El-instruktionen og slettet af DI-instruktionen. De bliver også automatisk resettet, når CPU accepterer et Ønske om interrupt. PIO'en bliver enabel ved at sætte b7=1 i interrupt kontrolordet (tabel 2) og disanabel ved at sætte b7=0. Et simpelt eksempel på dette er indeholdt i ISR, hvor benyttes EI og RETI. Hvis flere interrupt er anbragt inde i hinanden, kræver det, at man anbringer EI i starten af ISR, som derved tillader højere prioriterede interrupt adgang til CPU'en. I INTRPT bliver interruptØnsker afvist under ISR, men RETI-instruktionen meget vigtig for at åbne for interrupt efter ISR.

•·

•

•

•

Gem dine registre. ===================

Da et interruptønske kan forekomme på et vilkårligt tidspunkt, er det vigtigt, at indholdet af CPU'ens registre ikke mistes og at de det stede igen, når programmet genoptages. Undladelse af dette vil forårsage totalt kaos. Man må omhyggeligt sØrge for at gemme og gendanne registrene, som bliver brugt i både det oprindelig program og i interruptrutinen. Sektione d) i tabel 1 illustrerer en måde at gØre det på, men læg mærke til, at den ikke gemmer registrene fra ISR. I visse tilfælde er det meget nemt at sikre sine registre, men if. eks. BASIC programmer (og i andre hØjniveausprog) kan man være sikker på, at all@ registre bliver brugt i Z80 og derfor handle i overensstemmelse hermed. Det kan med nogen ret hævdes, at gemme og gendanne alle registre, dvs. både skygge- og almindelige registre i Z80, omhyggeligt. Det vil bringe en vis standard over din software (skØnt det i flere tilfælde vil være overflødigt).

Ahdre interupts mode. ·~---~--~---~~----~-- *-L-•* ~- ------ --~-- ,

I de fleste tilfælde er PIO'ens databus A0 - A7 og B0 - B7 benyttet til overførsel af data til og fra udvendigt udstyr, derfor kan mode 3 ikke benyttes ved undersøgelse af interruptønsker. I dissse tilfælde bruges strobe og ready linierne fra PIO<sup>'</sup> en til at vidergive interruptønsker i mode 0,1 og 2. Den aktuelle timing er angivet i diagrammer i manualen for PIO'en og det er ret simpelt at følge de almindelige programmeringsregler ved interrupt i disse modes, skØnt det nok er nØdvendigt med noget ekstra logik, for at tilslutte udvendigt udstyr til PIO'en.

For at tage et enkelt eksempel, en PIO i mode 1 (indgangs mode) og et aktivt S1B signal bliver dannet af udvendigt udstyr, får PIO'en til anbringe data på udgangs registrene, og en stigende kant af STB pulsen danner et interrupt. Readylinien RDY ·bliver sat lav af PIO~en og forbliver inaktiv indtil CPU'en har læst porten under ISR. Den stigende kant af readysignalet kan da bruges til at fortælle, at CPU'en er færdig og flere data kan sendes til PIO<sup>'</sup>en. Ved at bruge både det udvendigt dannede strobe og det i PIO'en dannede ready signal, kan man opnå "hand-shaking" forbindelse mellem microen og den udvendige verden, derved bliver **~.tllt""**  kommunikationen-disse enheder meget hurtig.

Slutning. -------- ---------

•

•

Det gennemgåede er kun et kort blik og ikke en komplet gennemgang af den kraftfulde forbindelse mellem ZS0/PIO ved interrupt. Men det vil måske tilskynde flere til at kigge en ekstra gang på manualen over PIO'en og derved bruge interrupt noget oftere. En af fordelene ved mikrocomputere er netop den lette 'tilgang til "real-time" computing, som man ikke får ved større flerbruger maskiner.

### TABEL 1

Z80 CPU/PIO interrupt program.

Det er godt, hvis man bryder sit program ned i selvstændige afdelinger. En mulighed er vist nedenunder og i det fØlgende demo program INTRPT. PIO'ens kontrolord bliver vist i tabel 2.

### SETPIO

I denne del programmeres PIO'en til den Ønskede interrupt betingelse.PIO'en skal fØrst resettes (se tekst). De fØlgende kontrolord bliver sendt til PIO'en. 1) En interrupt vektor (b0=0), der er dem mindst betyden halvdel af ISR pointeren, 2) et kontrolord for modes (b0-b3=lll)+(kun i mode 3) et I/O kontrolord, 3) et kontrolord for interrupt (b0-b3=0111) med b7=1 for Ønskelig interrupt + (hvis b4=1) en interrupt maske. De i parentes markerede ord bliver genkendt af PIO'en, på grund af deres bestemte mønster, og de kan derfor sendes i vilkårlig rækkefØlge. I/O ordet og masken kan tage vilkårlige værdier, men må sendes som angivet i tabel 2.

### SETCPU

Denne del vælger modes og Ønsker et interrupt. 1) Vælger Z80 interrupt mode *2,* dvs. IM2, 2)tilfØrer CPU register I den mest betydende halvdel af ISR pointeren, 3) lukker CPU'en op til interrupt,dvs. EI.

### MAIN

Det er programmet, der skal kunne interruptes og skal udfØres efter SETPIO og SETCPU.

### ISR

Interruptrutinen skal 1) gemme registrene, der bliver brugt i hovedprogrammet og i ISR, dvs. PUSH AF, PUSH BC, 2) udfØre den aktuelle rutine, 3) gendanne registrene fra hovedprogrammet, dvs. POP BC, POP AF, 4) åbne Z80 for interrupt, dvs. EI, 5) retur med PIO åben for interrupt, dvs. RETI. Angående 5) z8o er automatisk lukket for interrupt ved overgang til ISR. I nogle tilfælde med overlappende interrupts er det nØdvendigt, at genåbne CPU for interrupt.

### IPT

Deter en tabel for startadresse(r) for ISR. Ved interrupt bruger CPU'en interruptvektoren og dens I register til at danne en 16 bits pegepind, der peger på en tabel, der indeholder startadressen på den Ønskede ISR.

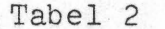

Kortfattet oversigt for kontrolord til Z80's PIO.

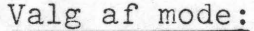

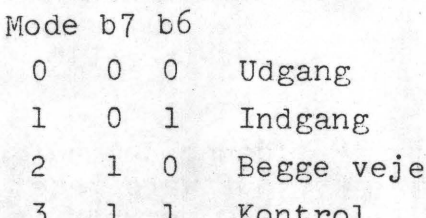

### $I/O$  (mode 3):

 $bn=0$   $bn=1$ udg. indg. (Dette må være det næste ord efter valg af mode 3)

### Interrrupt kontrolord (ICW)'

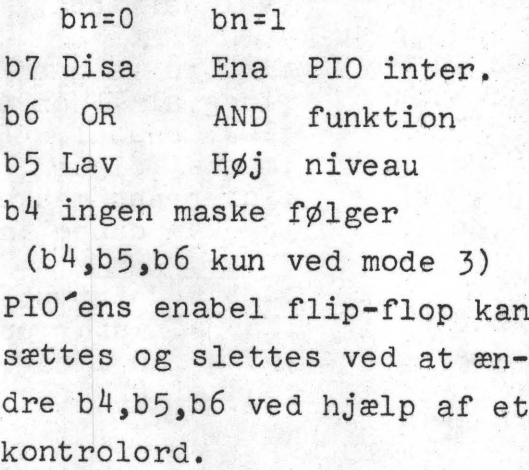

Interrupt maske (hvis b4=0 i ICW):  $bn = 0$  $bn=1$ Ingen Interrupt(intelligent) Dette må være det næste ord efter ICW, hvor b4=1.

### Interrupt vektor:

Den mindst betydende halvdel af ISR startadresse. Bemærk at b0=0

\*) Kontrolord der indeholder et bestemt bitmønster.

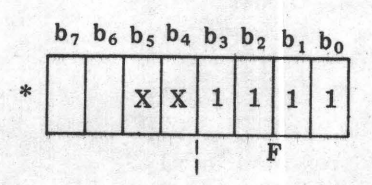

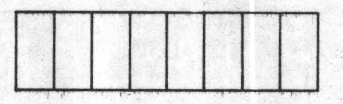

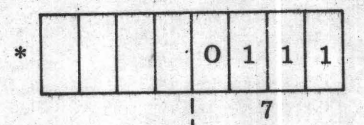

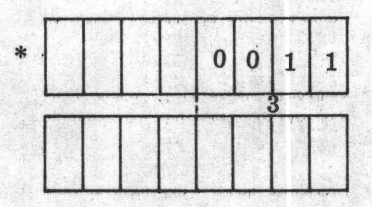

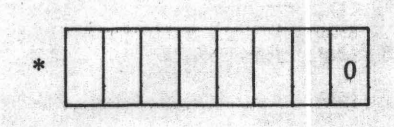

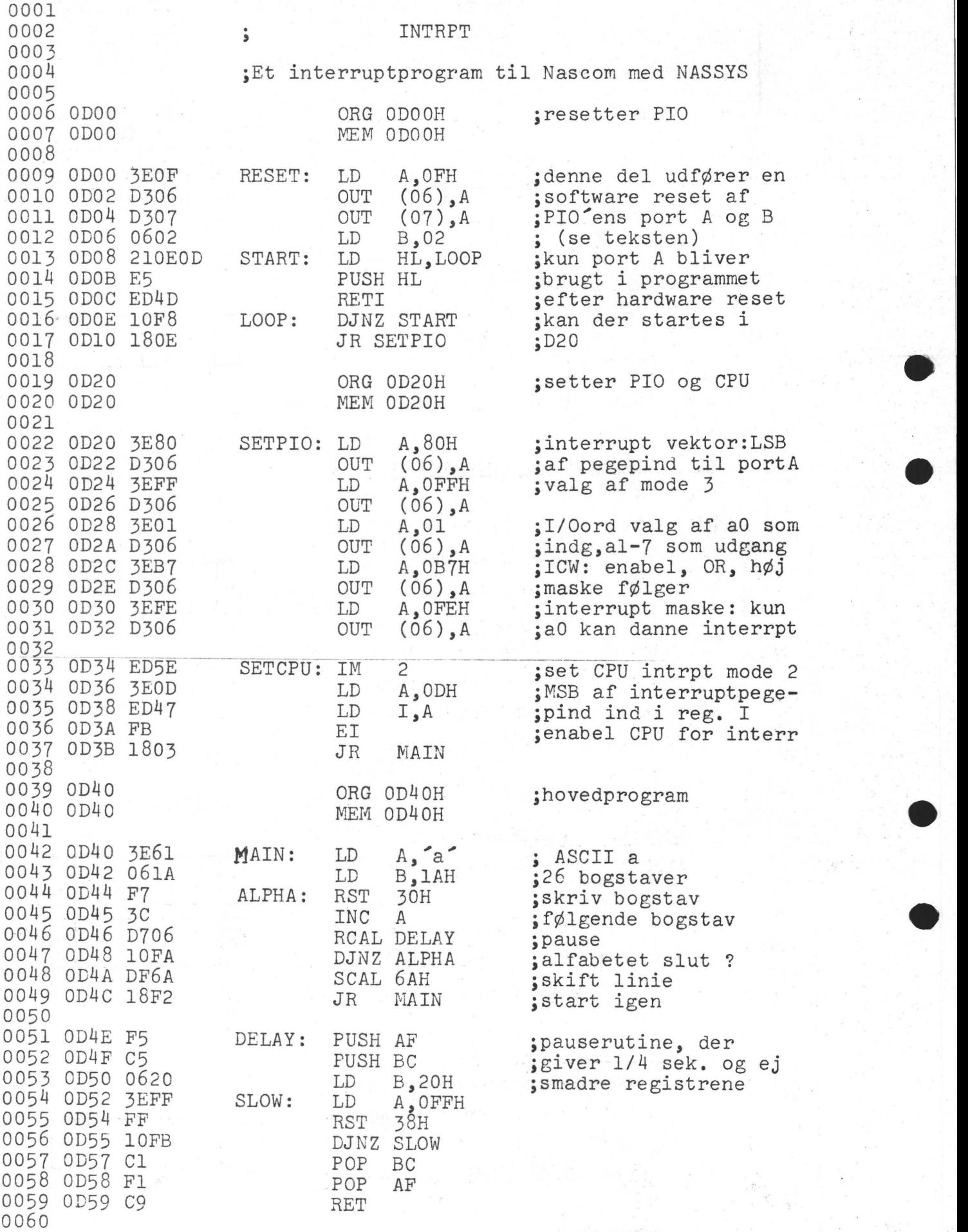

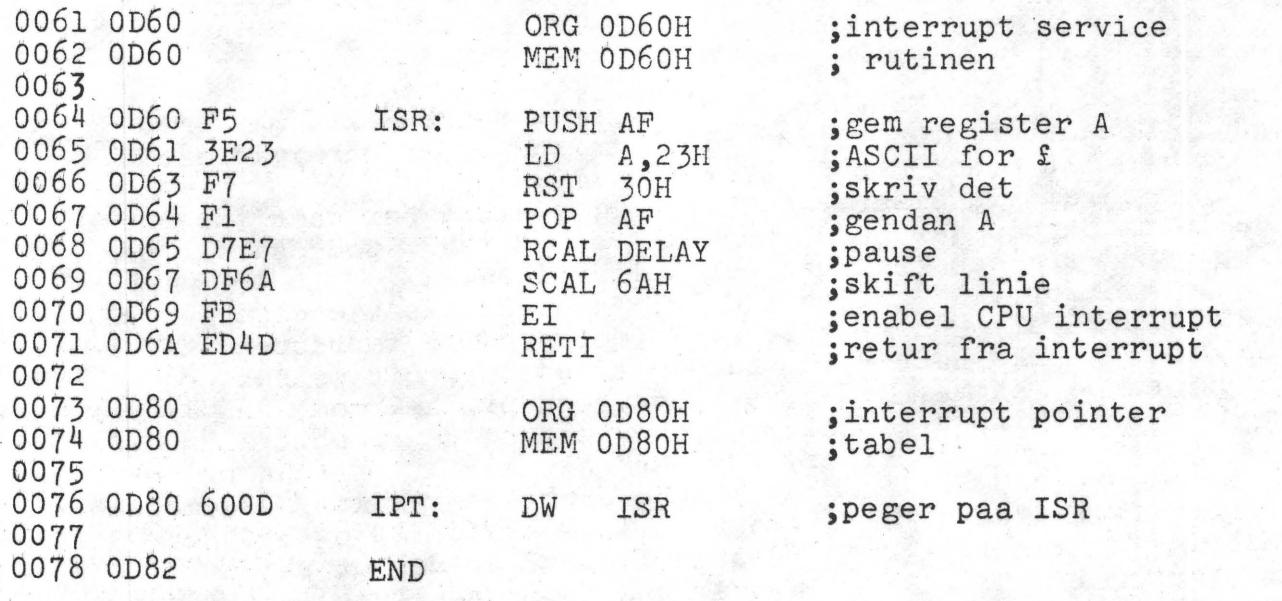

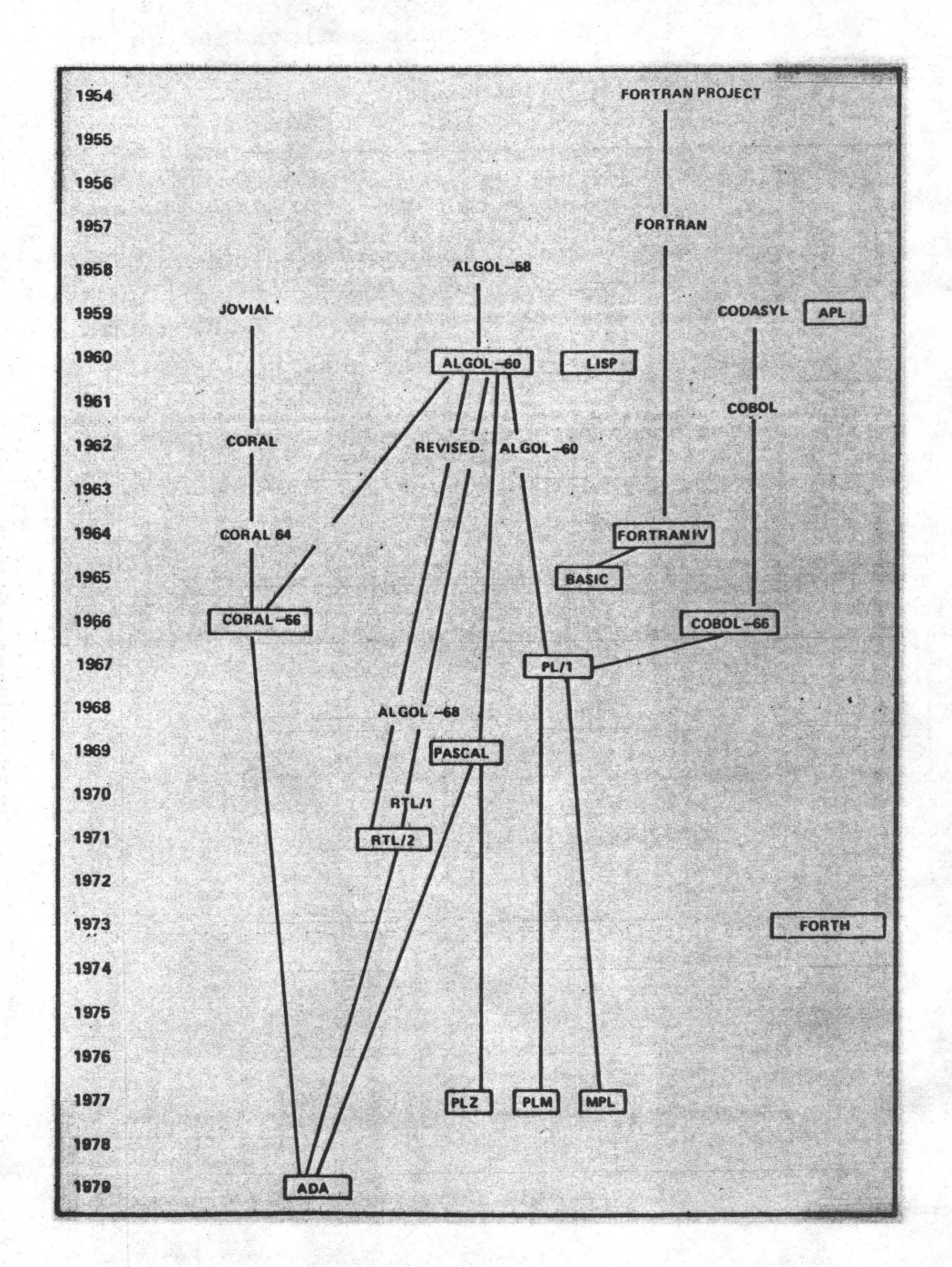

Det Vil den ikke. Min Nascom 2 vil ikke snakke 1200 Baud med andre datamater over RS 232 tilslutningen. Det går imidlertid godt med 110 Baud. Men hvorfor kun 110?

Et diagram kig viser, at TTY er TTY, altså bereqnet for goe gamle teletypes der højst kunne køre 110 Baud. Godt så får den 12 00 Baud fra casette. Det går heller ikke.

Men hvorfor vil UART'en (IC 20) ikke æde casette clock'en på 1200 Baud? Vel, man må måle sig frem. Hvad er forresten 1200 Baud i menneske hertz? Jo, Baud(udtales Bo), bit pr sek, og Hertz er det samme. Og for at tage tegn pr. sek med, så vil der med et startbit, 8 databit, et checkbit og to stopbit altså gå 12 bit pr tegn. Så bliver 1200 Baud altså til 100 tegn pr sek.

Nuvel, hvad bestiller så de høje frekvenser i min Nascom? Jeg søger efter 1200 Hz eller for den sags skyld 110 og 300 Hz. Men der er kun 19.2kHz 4800Hz og 1760Hz? Er der et skjult mysterium i UART'en? Jo, Hengemt på nederste linie i UART'ens manual står der faktisk at den har indbygget 16 deler på både RX og TX clock indgang. Godt, så forstår jeg de høje frekvenser. Men hvad er der i vejen med casette clock'en? Oh ve Den dannes jo af data fra casettebåndet. Uden databånd kører den i tomgang. På en frekvens 50% højere.

n i tomgang. På en frekvens 50% nøjere.<br>Løsningen er derfor at sætte TX clock til RX clock som Den dannes jo af data fra casettebåndet. Uden databånd kører<br>den i tomgang. På en frekvens 50% højere.<br>Løsningen er derfor at sætte TX clock til RX clock som<br>vedlagte diagram viser.

1 Man lodder en ledning fra IC31 ben 2 til TPS 2 LSW2/ 6 op. Extern clock.

3 LSW2/ 5 op. Extern clock.

Så kører data ind som smør. Det vil osse gælde 1200 Baud modem.

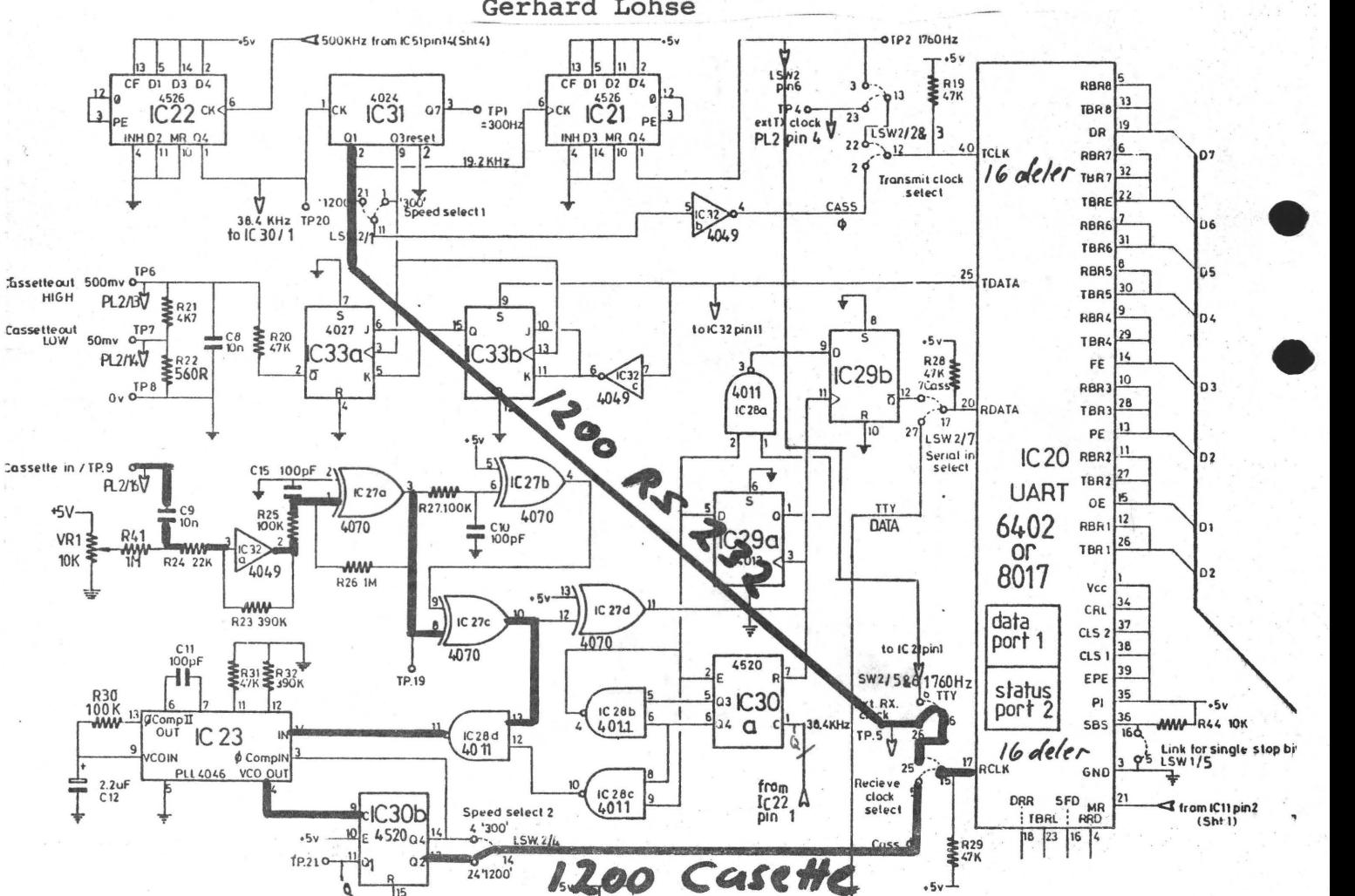

Gerhard Lohse

micro prefix der betyder en milliontedel, f.eks. et microsekund = en milliontedel sekund.<br>
mnemonic code data instruktioner, skrevet på en kortfattet, symbolsk eller forkortet form<br>
der er let at huske. E.eks. kan ADD symb **mnemonic code**-data instruktioner, skrevet på en kortfattet, symbolsk eller forkortet form, der er let at huske. F.eks. kan ADD symbolisere addition.

modem et udstyr til signal omsætning ved datatransmission, navnet er en forkortelse af modulator + demodulator.

monitor et program - typisk en del af operativsystemet - der overvåger, kontrollerer eller styrer computerens funktion, f.eks. ind- og udlæsning af data.

**MOS** Metal Oxide Semiconductor, en fieldeffect transistor med meget høj indgangsimpedans.

**mother board** et score kredsløbskort hvorpå man kan isztte andre mindre kortmoduler.

## **N .**

nano en milliarddel, f.eks. et nanosekund er en milliarddel sekund.

nonvolatile (ikke flygtig) når termen benyttes om memory, betyder det, at de lagrede data ikke forsvinder, når forsyningsspændingen fjernes. En nonvolatile memory er f.eks. kassettebånd, PROM og ROM.

## $\bigl(\bigl)$

object program den binære form af et source program (source program er det, som programmøren har skrevet/ produceret af en assembler eller compiler. Object program består

af instruktioner i maskinkode, hvormed computeren kan arbejde.

**octal** talsystem med grundtal 8, bestående af tallene 0-7.

- **on-line** et scyringsforhold, der medfører at en enhed sryres af en anden uden manuel indgriben. En dataterminal styres ofte direkte af en computer.
- **operativsynem** software der gør det muligt for brugeren at kommunikere med computeren uden besvær.

### **p**

paper tape hulstrimmel, en sædvanligvis 25 mm bred strimmel med stansede huller i en bestemt kode. Bruges som bærer af data.

parallel I/O en metode til samtidig at overføre samtlige bit i en gruppe, f.eks. en hel byte . . . det sker over parallelle ledninger en for hver bit.

### Program Counter. (PC)

Et register, der indeholder information om, hvor den næste instruktion er at hente. Tælles under den "normale" programudførelse op instruktion for instruktion, men loades med et andet indhold ved branchinstruktioner.

**-port** en kommunikationskanal igennem hvilken der kan sendes data til og fra computeren.

**printer** (skrivemaskine) et elektromekanisk udstyr der fødes med signaler fra computeren og skriver grafiske tegn på papir. Modsætningen er en *plotter* der kan tegne kurver.

program en sekvens computerinstruktioner, nødvendige for at kunne løse en bestemt opgave ved hjælp af computeren.

PROM Programmable Read Only Memory en ROM der kan programmeres af brugeren. Se **-også ROM og EPROM.** 

# **R**• • •

RAM Random Access Memory en memory hvor man kan læse og skrive et vilkårligt sted i memory'en.

real time et system kører real time når operationerne i computeren udføres så hurtigt i forhold til et fysisk system, at resultaterne kan anvendes af det fysiske system.

**register** midlertidig lagerplads i en processor.

reset at bringe en tæller tilbage til udgangspositionen, normal 0 stillingen.

ROM Read Only Memory en hukommelse, hvor man kun kan læse og ikke skrive data, programmeringen sker ved fremstillingen af kredsen.

**RS-232** en standard der definerer de elektriske parametre for ind- og udlæsning af data fra periferenheder.

**routine** en sekvens data, nødvendige for at få udført en bestemt funktion.

s

seriel I/O seriel ind- og udlæsning, en metode til at overføre data mellem computer og periferudstyr en bit af gangen på en enkelt ledning.

**simplex** en forbindelse konstrueret til at overføre data men kun i en retning ad gangen. **software** programmel, en systematisk samling af programmer og tilhørende dokumentation.

der anvendes af en computer til at behandle data, f.eks. operativ system, monitor, compiler, editor, hjælpeprogrammer og brugerprogrammer regnes som software.

software documentation listning af programmer og eller tekniske håndbøger *manualer* der fortæller, hvordan man skal anvende programmerne.

**source language** det sprog hvori programmøren skriver sit program, og hvorfra owrsættelsen sker.

source program et program skrevet i et andet sprog end maskinsprog der kræver oversættelse af en assembler, compiler eller interpreter.

### Stack Pointer.

Stacken er en LIFO-hukommelse (last in first out). Dannes stacken i et RAM-lager, er det nødvendigt at indikere, hvor i RAM'en de sidst indlæste data befinder sig. Denne adresse er til enhver tid indeholdt i stack-pointeren.

static memory en memory RAM der ikke behøver refresh (genopfriskning). **statement** i visse programsprog betegnelsen for en besremc type instruktioner. **string** en ordnet række tegn dler symboler.

subroutine et antal instruktioner der udfører en deloperation i et større program; en subroutine kan szttes i arbejde ved en kommando fra hovedprogrammet.

synchronous en metode til at overføre serielle binære data mellem en computer og periferenhed. Overførelsen sker med fast hastighed og sender og modtager er synkroniseret med samme clock.

## Effektiv karakter hukommelse.

Ved programmering er det ofte nØdvendigt, at pakke så mange karakterer sammem på et givet område. Den almindeligste metode er omdanne teksten til 8 bit ASCII kode, og derefter karakter pr. byte. Dette giver mulighed for 256 forskellige ASCII koder, som kan ge<sup>n</sup>mes i en bestemt byte.

Ofte behØver man kun at gemme at gemme karaktererne fra A til Z, 0 til 9, mellemrum og nogle få tegn.

Hvis man tager et sæt på 40 karakterer, kan vi behandle dem på en sådan måde, at 3 karakterer kan gemmes i 16 bit (2 bytes). Dette forØger hukommelsesområdet med godt 30 %.

Man gør det ved at behandle de tre karakterer, som var de tal med basen 40. med basen 40.<br>Antag at A=3, B=2 og C=1, da vil tallet ABC(40) være lig med

3x40x40+2x40+1=4881. Dette tal kan rummes i et 16 bits ord.

Maximumværdien der kan gemmes er 39x40x40+39x40+39=63999, som  $er$  mindre end 65535, der er max for et 16 bits tal.

De to subrutiner er skrevet i Z80 kode, men kan principielt overføres til vilkårlige datamaskiner.

 $\bullet$  .

•

•

••

ENCODE tager en 3 byte lang ASCII streng, hvis adresse er i BC og returnerer det i base 40 omdannede tal i HL registret.

DECODE subrutinen tager tallet i base 40 ind i HL og returnerer de tre bytes ASCII streng startende ved adressen BC peger på.

Hvordan virker det så?

ENCODE subrutinen renser først HL, derefter kaldes FIND, der finder karakteren, som BC peger på og returnerer dets nummer fra tabellen i register A. BC opskrives til næste karakter.

DE sættes til 1600 (40x40) og subrutinen MULT kaldes. Den multiplicerer indholdes af register A med DE og anbringer resultatet i HL.

Denne proces fortsætter for de to Øvrige karakterer med DE sat til 40 og til 1.

De tre karakterer er nu kodet.

DECODE subrutinen udfØrer den modsatte funktion af ENCODE.

DE er fØrst sat til 1600, hvorefter TRANS bliver kaldt. Denne subrutine foretager en heltalsdivision af HL med DE, efterladende resultatet •i A og resten i HL. Den finder så den rigtige karakter i TABLE og fØrer den til adressen, hvorpå BC peger. BC opskrives og det hele gentager sig med DE sat til 40 og 1.

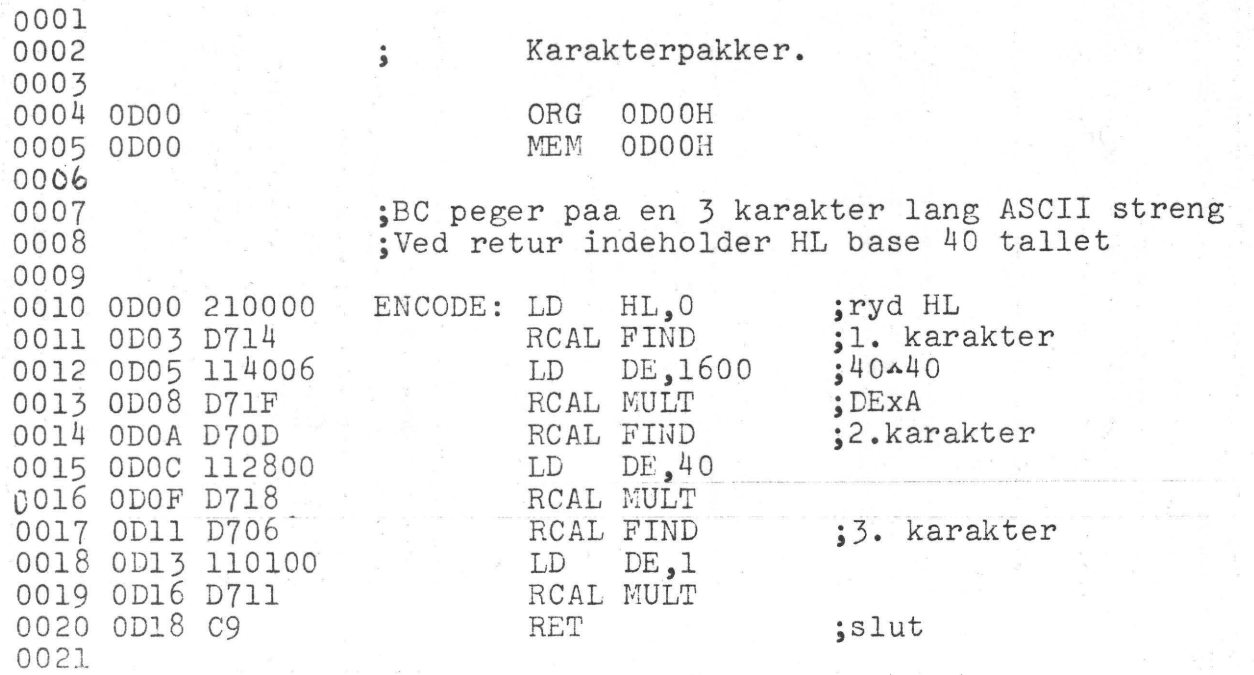

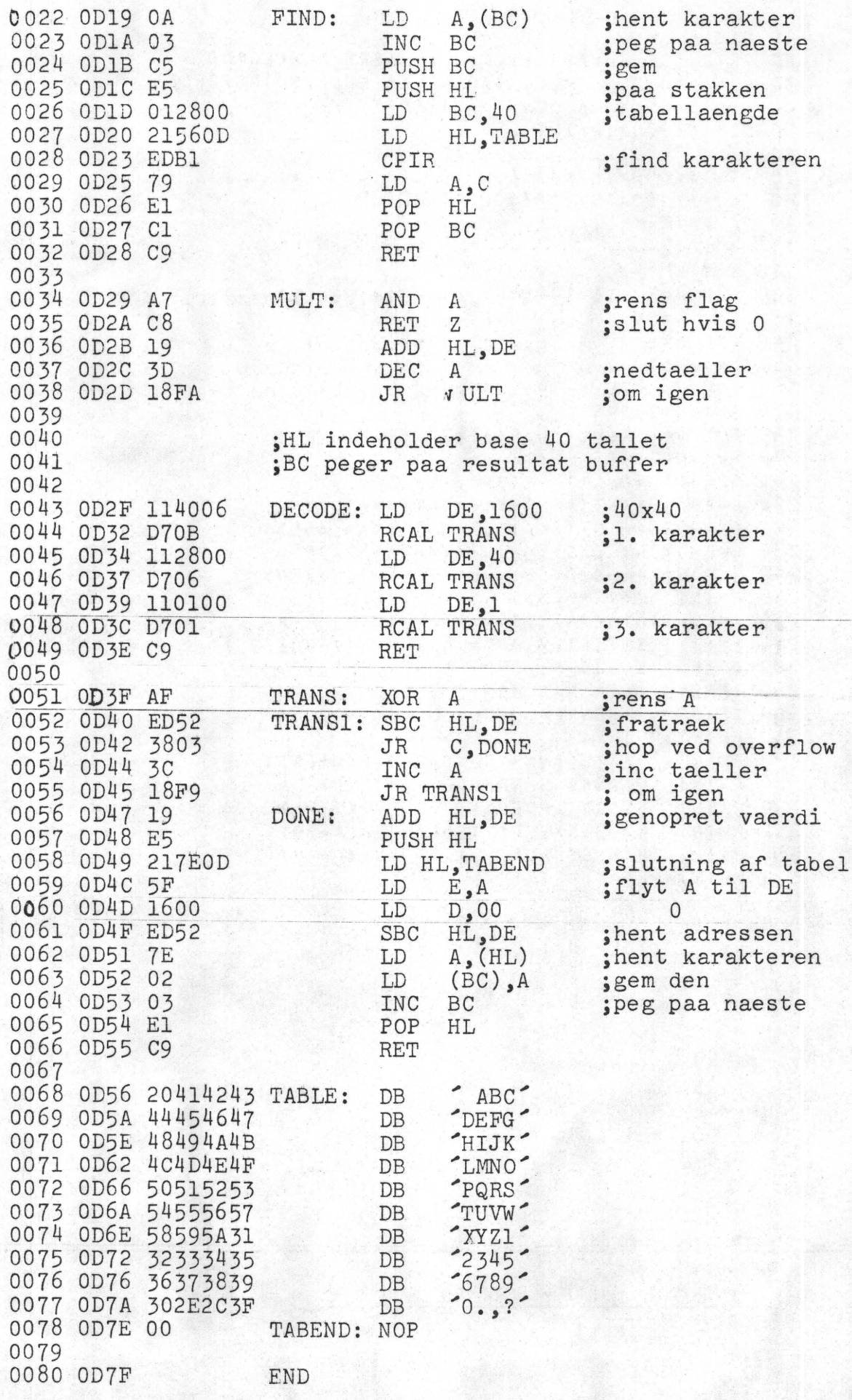

10 C LS 20 PRINT"DE BEVAEGELIGE HØJTIDERS PLACERING" 30 REM FRA DEN GREGORIANSKE KALENDERS INDFØRSEL 40 REM I DANMARK DEN 1.3.1700 Y! 50 DIM R(170) :PRINT 60 INPUT"HVILKET AAR ONSKES";AA 70 IF AA/400=INT(AA/400) GOT0110 80 IF AA/100=INT(AA/100) GOT0120 90 IF AA/4=INT(AA/4) GOT0110 100 fOT0120  $110 S=1$ 120 FOR J=32 TO 59+5:R(J)=J-31+.2:NEXT 130  $L = J : N = 59 + S$ 140 FOR J=L TO L+30:R(J)=J-N+.3:NEXT 150 L=J:N=90+S 160 FOR J=L TO L+29:R(J)=J-N+.4:NEXT 170 L=J:N=120+S 180 FOR J=L TO L+30:R(J)=J-N+.5:NEXT 190 L=J:N=151+S 200 FORJ=L TO L+15:R(J)=J-N+.6:NEXT 210 A=AA-19\*INT(AA/19) :B=INT(AA/100) 220 C=AA-100\*INT(AA/100):D=INT(AA/400) 230 E=B-4\*INT(B/4):G=INT((8\*B+13)/25) 240 H1=19\*A+6-D-G+15:H=H1-30\*INT(H1/30) 250 M=INT((A+11\*H)/319) :I=INT(C/4) 260 K=C-4\*INT(C/4):F1=2\*E+2\*I+M+32-K-H 270 F=F1-7\*INT(F1/7):MO=INT((H-M+F+90)/25) 280 D1=H+F+M0+19-M:DO=D1-32\*INT(D1/32) 290 IFM0=3 THEN P=D0+59+S 300 IF M0=4 THEN P=D0+90+S 310 PRINT: PRINT 320 PRINT "FASTELAVNS SØNDAG ";R(P-49) 330 PRINT "PAASKE SØNDAG 340 PRINT "STORE BEDEDAG 350 PRINT "KR.HI~MELFARTSDAG ";R(P+39) 360 PRINT "PINSESØNDAG 370 PRINT:PRINT:PRINT Ok RUN ··;R(P) ";RCP+26) "; R (P+49) DE BEVAEGELIGE HØJTIDERS PLACERING HVILKET AAR ØNSKES? 1981 FASTELAVNS SONDAG 1.3

PAASKE SØNDAG 19.4<br>STORE BEDEDAG 15.5 STORE BEDEDAG 15.5<br>KR.HIMMELFARTSDAG 28.5 KR.HIMMELFARTSDAG PINSESØNDAG 7.6

> RETTELSE TIL NN2 Stock car racing - sice 17: Tilføjelse: 21  $M=C$ : IF  $M = 22$  THEN  $M = 3$ Æncrins 37 SCREEN C,3:PPINT 0Z:GOSU3135 Med venlig hilsen Per

•

•

•

### $SIDE -17$

Ø REM \*\*\*\*\*\*\*\*\*\*\*\*\* Tegning \*\*\*\*\*\*\*\*\*\*\*\*\* 1 REM\*\*\* Per Busk Jepsen \*\* 13.1.1981 \*\* 10 CLS 20 R=l: L=l: A=Ø 40  $I=IMP(\emptyset)$ 45 IF I=255 THEN 40<br>50 IF I=223 THEN 500 55 IF I=251 THEN A=0:GOTO 500  $6\sigma$  IF I=239 THEN L=L+1: GOTO 100 70 IF 1=254 THEN L=L-1:GOTO 100 80 IF  $I = 253$  THEN R=R-1: GOTO 100 90 IF I=191 THEN R=R+1 100 IF R>95 THEN R=95 102 IF R<1 THEN R=1 104 IF L>44 THEN L=44 106 IF L<1 THEN L=1 112 IF S=Ø THEN RESET(Tl.Ll) 113  $S=Ø$ : IF POINT $(R,L)=1$  THEN S=1 115 SET(R,L) 12Ø Tl=R:Ll=L=GOTO 40 120 T1=R:L1=L=G0T0 40<br>500 IF A=0 THEN  $X\varnothing = R:Y\varnothing = L$ 510 A=1: X1=R: Y1=L: GOSUB 1000<br>520 SET(R,L): GOTO 40 1000 Her begynder Anders subrutine fra NN nr.8 side3

•

Det lille program gør flittigt brug af INP *(* Ø) samt den fine subrutine fra NN nr8 af Anders som skal tilføjes. Efter RUN ses øverst i venstre hjørne en SET og den kan nu styres saaledes:

> ENTER - til **venstre**   $L^{\pi}$  CH - til højre SHIFT - ned CSB.ACK- op

og man kan nu prøve sine kreative evner som tegner.<br>Et tryk paa@ betyder: tegn en linie fra sidste pos. til nuværende pos. *(pos.* bliver sat til Xl/ Yl) Et tryk paa - betyder: nyt startpunkt, ingen linie fra sidste pos. (pos. bliver sat til X0/YØ)

Pas forøvrigt paa ikke at trykke SHIW/ENTER samtidig. da man saa selvfølgelig hopper ud af kørslen.

\*\*\*\*\*\*\*\*\*\*\*\*\*\*\*

Til sidst et par generelle bemærkninger. Prøv i saa vid udstrækning som det er muligt at tilrettelægge de af klubben arrangerede kurser som brevkurser el.lignende. saa vi alle kan faa glæde af klubbens arbejde og ikke kun en snæver inderkreds fra "staden". Idet hele taget. faa saa meget som muligt, tips ideer og alt muligt paa papir. Det er den eneste kontakt vi har med klubben, os der ikke bor paa Sjælland. Dette ikke ment som en kritik af bladet, det bliver bedre og bedre.

Jeg formoder at indsendte

bånd til listning IKKE bliver kopieret og gennemgået af andre. undtagen hvis man giver lov til det. (her er også tænkt på operatoren)

Jeg har et lille forslag til maskinkodning.

 $-\frac{1}{2}$ er ikke en som kan lave nogle· små programmer, som praktisk suplerer det terioretiske (tryk fejl) stof som i sender? Hvis man arbejder med· b. opt under et program kan man komme ud for at det griber ind i programmet.Det kan undgås ved at skrive DOKE 3189,1926 som lukker for indput fra tape. virkningen hæves ved DOKE 3189,1922

 $\circ$ 

 $\overline{\epsilon}$ 

Articler

God ide med printer.

En særlig hilsen til de, der gør det muligt at udsende det gode medlemsblad.

Er der nogen der ved hvorledes alm. TV. ombygges til vidio?

Er der nogen der har forbindelser til firmaer der sælger billige indbygningskasser?

rection are be

 $\frac{\lambda}{\lambda}$ 

 $\overline{\mathcal{L}}$ 

y hir

 $V_{i}$  50000 -

be

CROM. Cranchez

 $\hat{\mathcal{V}}$ 

 $44rd$ 

rente

antion cere

Mask

leed the

•

••

blacked & Cless  $g_{\mu\nu}$ s  $p_{\nu}$ lide market. fer har selv havel buffer he min  $NASCou1$ sal 48KRAM. egas med at beskrive l'affere til blacked.

 $\mathcal{P}$  $\zeta$ 

DER

앉

 $\supset$  $P \leqslant c$  $\not\equiv$   $\omega$ :

Dow

do

S

 $\mathfrak{B}$ 

 $\frac{2}{3}$ 

### Universalfjernsyn til monitor og tilslutning til **Nascom.**

Når man har købt sig en mikroprosser, skal man i de fleste tilfælde også have en skærm. Dette koster jo ekstra. Nu kan du ikke bare gå ind og lavs en monitor ud af dit tv, uden først at undersøge, om **chassis** eller stel har forbindelse med net. Er det sidste tilfældet, vil der kunne komme spanding på stel, og dette må ikke ske! Videosignalet fra Nascom fylder mindst 7 MHz, så det er ikke muligt at føre det gennem 5000 pF. Normalt må man regne med en båndbredden ved videoforstærkeren på ca. 7 - 10 MHz, så har du et lille transistorfjernsyn, så fat diagrammet: Se om der er nettrafo ig gør så som følger: Se skematisk diagram (fig. 1). Her afbrydes<br>automatisk. når man stikker et DIN-stik på TV'et. Næste mulighed er en når man stikker et DIN-stik på TV'et. Næste mulighed er en optokopler. Se fig. 21 Her er dioden mellem ben 1 og 3 en lysdioda. Denne bliver moduleret udefra, og det varierende lys påvirker fotodioden mellem ben 7 - 8. Ideen med denne opstilling er at give en vældig god isolation mellem indgang og udgang. Selve modulationen foregår ved hjalp af en lille totrins forstærker, der kobles til lysdioden, ben 2-3. Se fig.3.

Se nu ramler jeg ind i nogle vanskeligheder. For det er høJst forskelligt, hvordan jeg skal koble ind i fjernsynet, så det kræver altså at den person, der vil lave det her, at han ved noget om det!

Alt i alt vil jeg tilråde den. der vil lave noget med et gammelt universal TV, at man satter an skilletrafo på. Så kan man hurtigt finde videoforstærkeren og gå direkte ind på gitteret; evt. med en lille forstærkningsregulering i form af et potmeter på 100 - 200 Ohm. Se mit forslag på fig. 4. Der findes endnu to metoder, som kan bruges. Den ene er • ret bekendt - brug den indbyggede oscillator i Nascom. Den anden går ud på, at man laver en lille oscillator, som er krystalstyret. Den **skal** ligge på det anvendte TV' mellemfrekvens, ca. 38 MHz. Danna ose. modulerer man så mad VIDEOsignalet og indfører ved hjalp af et par vindinger, der er viklet omkring mellemfrekvenstrafoens andre vindinger, men det krævr kendskab til teknikken. Jag har kort vist dat på fig. 5. Da **sidst•** to metoder ar brugbare og nr. 2 ar at foretraakka. Har bliver man fri for striber på skærmen. Jeg har været igennem alle metoder, men vil anbefale den direkte indkobling på sidste trin. Send et brev med tegning over dit fjernsyn, hvis der dukker at problem op.

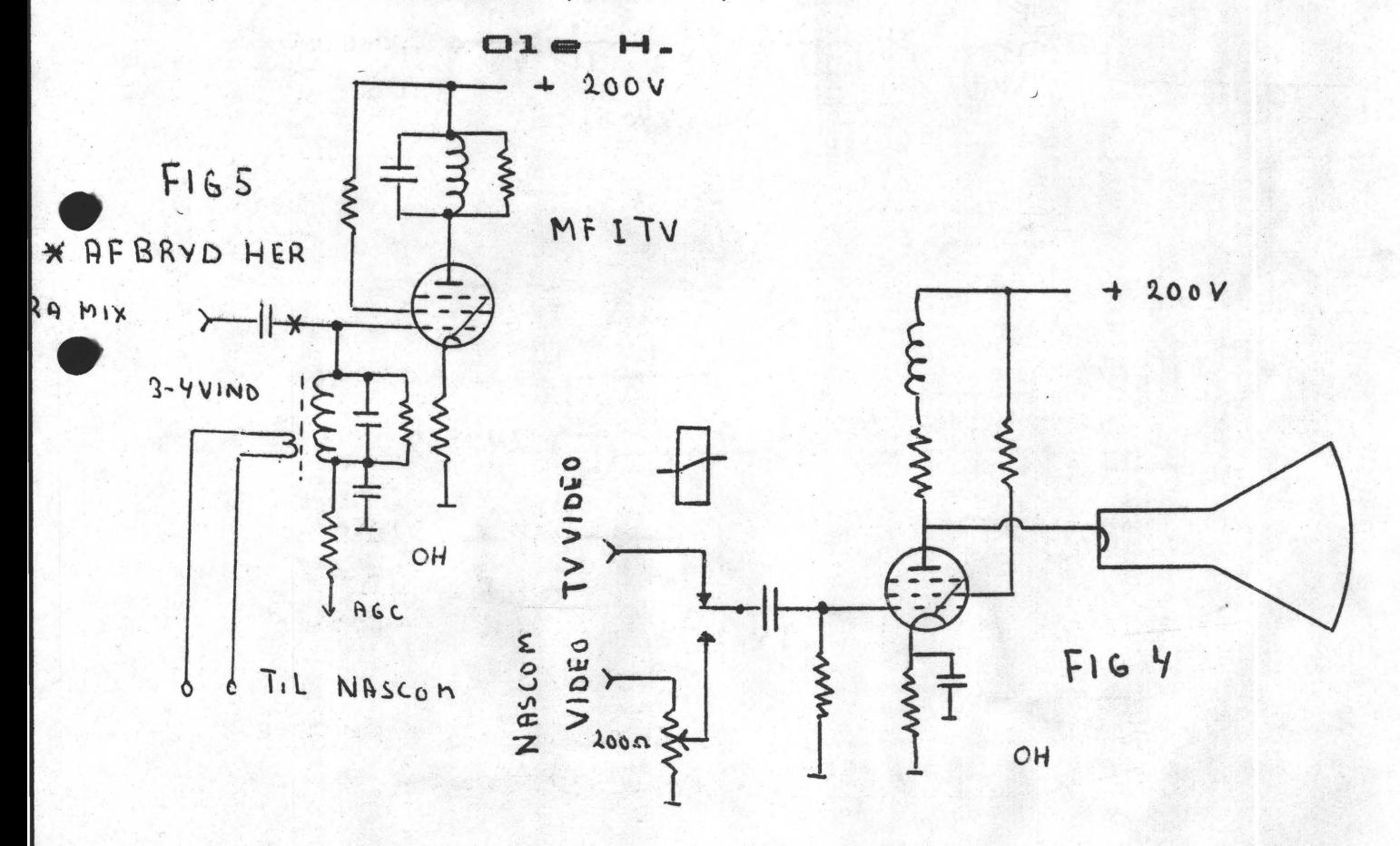

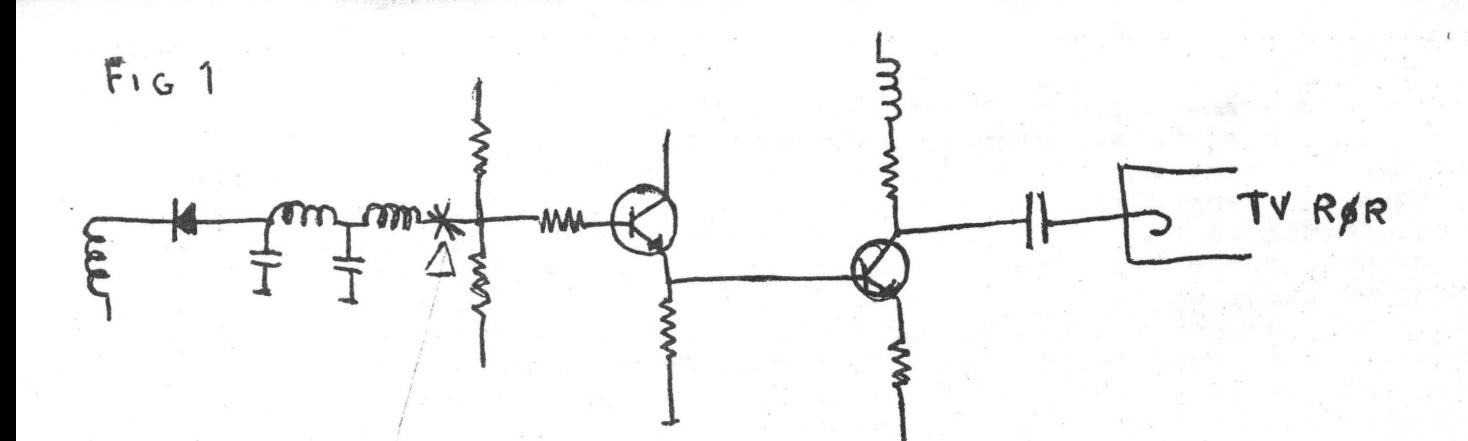

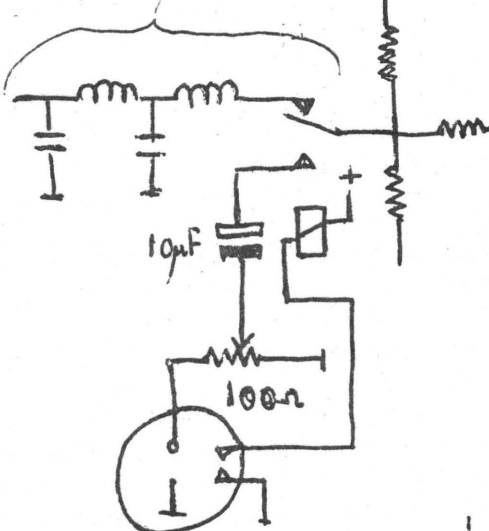

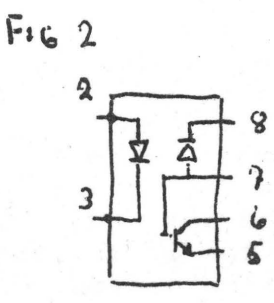

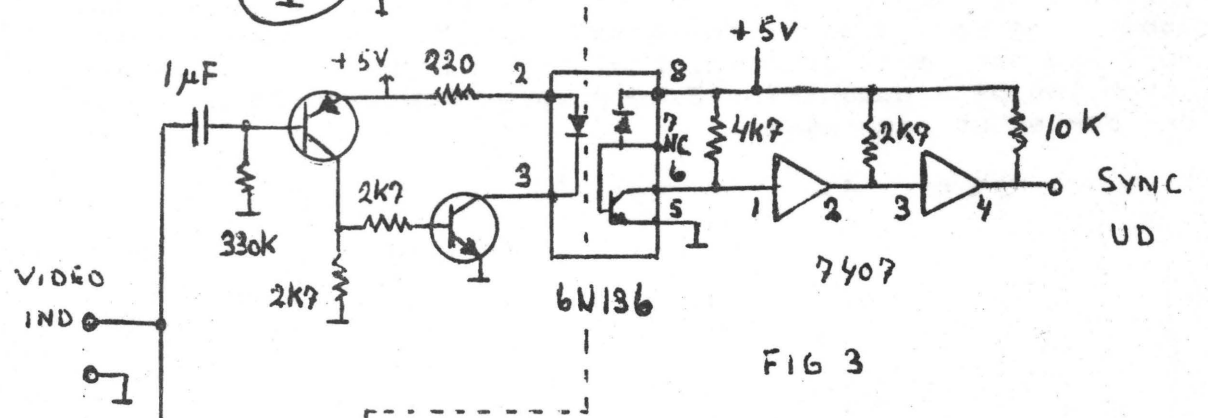

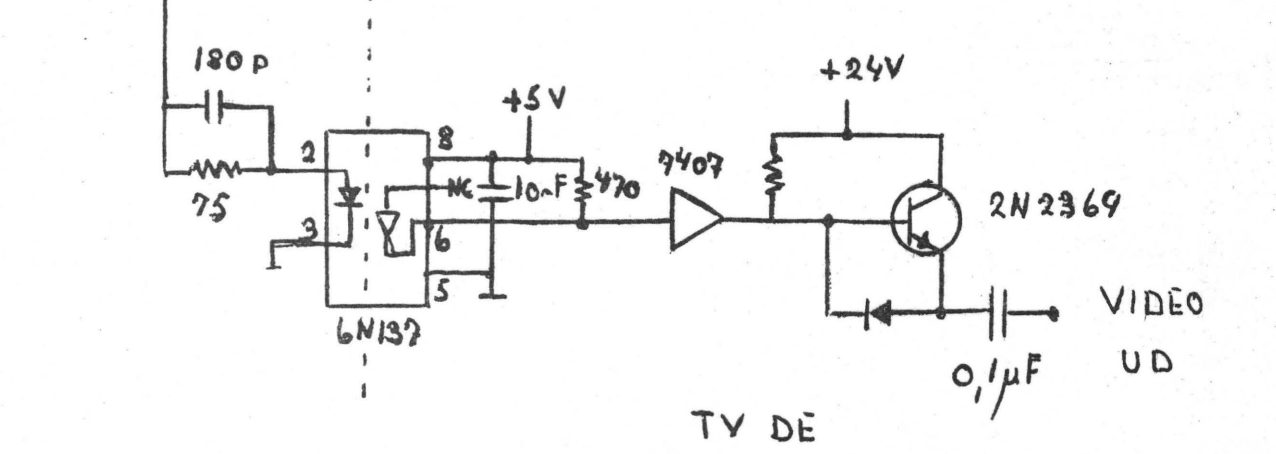

ţ

### $Netilter til 1$  computeren.

Adskillige medlemmer har haft problemer med støj. Pludselig forsvinder bntrollen over programmet, og man bliver nødt til **at resatte** og armstarte basic'en. Dette problem kan i de fleste tilfalde klares mad et netfilter. Du tager en antennestav af ferrit og vikler to parallelle tråde å O.S mm i diameter og fylder staven op. Lidt lim på enderne og to gode ondensatorer i hver ende (størrelse 100 nF/600V). Det hele lægges i en soleret kasse og sattes i serie med netledningen.

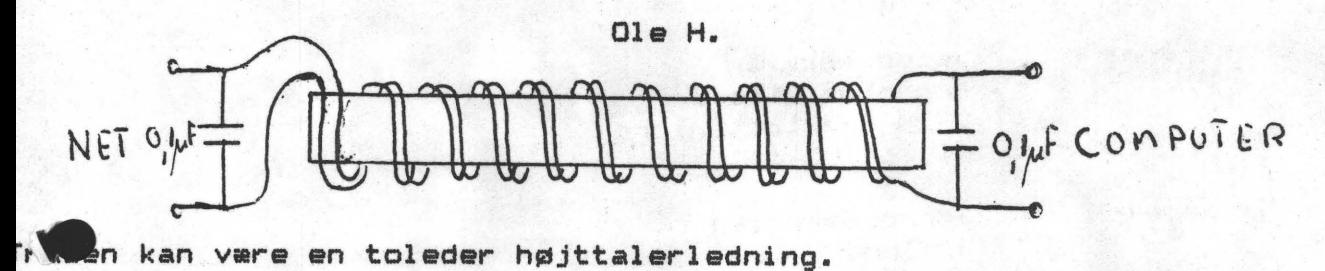

### Morseprogram Sidste nyheder •

• meter. Klokken var over midnat, men jeg havde OZ-lAON's morseprogram inde Så lykkedes det1 Søndag nat 8-3-81 hørte jeg OZ-10IP **kalde** CQ på 2 i min Nascom 1. Jeg kører til mine forsøg over mit modem, altså FSK 1300 -2100 Hz. Jeg forsøgte alligevel at svare, og sørme om ikke jeg fik ham ind på min skærm. Programmet er endnu ikke færdigudviklet, men **alligevel** en tak for godt samarbejde til Peter. Dette bare en lille oplysning fra hjemmefronten.<br>**01e OZ-6OH** 

<PS> Peter har lovet, at komme med programmet, når det erfardigt, og Jeg vil da komme med hardwaretegningerne.

 $\Omega$ .

## fra Poly-Data.

• **T::CLBUD**  Poly-Data har tilbudt klubben 20% rabat på **en serie** monitorer fra NEC • ...Jtabattan tr der i kraft, når fem (5) har afgivet bestilling; derefter er •r også rabat ved køb af enkelte - alt vad forevisning **af medlemsbevis**  (girokort>.

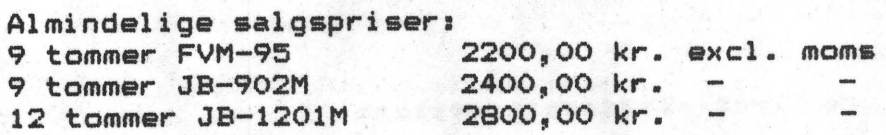

Henvendelse hos: Poly-Data Mikrocenter Aps Strandboulevarden 63 2100 København 0 01 42 07 os

### **ALM:CNDEL:CBE OPLVSN:CNGER**

### OM FORENINGEN .

Bestyrelsens sammensætning: Asbjørn Lind Sidevolden 23 2730 Herlav 02 91 71 82

> Naestformand Jesper Skavin Broholms Alle 3 2920 Charlottenlund 01 64 03 14

**Kasserer** 

**Søren Sørensen**  HøJlundvej 13 3500 **Vaerløse**  02 48 31 01

Teknisk red.

Ole **Hasselbalch**  Vibeskrænten 9 2750 Ballerup 02 97 70 13

Medlemsmøder

Erik Hansen Lyngby Kirkestræde 6,1 2800 Lyngby 02 88 60 55 (mellem 8 og 15.30) •·

•

•

•

### $H$ **e**nvendelse til foreningen:

Indmeldelse, adresseændringer o.l. til k**asserer** Programbibliotek til næstformanden

0vrige henvendelser til **formanden** (herunder annoncer/stof til NASCOM NYT)

Indmeldelsesgebyr: 25,00 kr. Kontigent til den 1.7.81: Reduceret kontigent for studerende: 65,00 kr. <Fremsend gyldigt studiebevis eller kopi)

Redaktionen sluttet den 11.3.81 Oplag: 150

## \*\*\*\*\*\*\*\*\*\*\*\*\*\*\*\*\*\*\*\*\*\*\*\*\*\*\*\*\*\*\*\*\*\*\*\*\*\*\*\*\*\*\*\*\*\*\*\*\*\*\*\*\*\*\* Annonce:

Er du radioamatør med udstyr til transmission af HF - 14 MHz og har du en Nascom, da vil et af vore medlemmer godt være med til at starte et Nascom net,eller bare få kontakt med ligesindede computerinteressereda. Vpres medlem bor på Island og hedder Frits O. Eriksson, Dvergholt 4, 270 Varmasiam bor på isiana og nedder fries of arinassn, stargnetting are tar. 1 sterno med kalde kode it oppling ved at ennver henvendele byse